# Package 'htmltools'

June 16, 2020

<span id="page-0-0"></span>Type Package Title Tools for HTML Version 0.5.0 Description Tools for HTML generation and output. **Depends**  $R$  ( $>= 2.14.1$ ) Imports utils, digest, grDevices, base64enc, rlang Suggests markdown, testthat, withr, Cairo, ragg Enhances knitr License GPL  $(>= 2)$ URL <https://github.com/rstudio/htmltools> BugReports <https://github.com/rstudio/htmltools/issues> RoxygenNote 7.1.0.9000 Encoding UTF-8 Collate 'colors.R' 'html\_dependency.R' 'html\_escape.R' 'html\_print.R' 'images.R' 'known\_tags.R' 'shim.R' 'utils.R' 'tags.R' 'template.R' NeedsCompilation yes Author Joe Cheng [aut],

Carson Sievert [aut, cre] (<https://orcid.org/0000-0002-4958-2844>), Winston Chang [aut], Yihui Xie [aut], Jeff Allen [aut], RStudio [cph]

Maintainer Carson Sievert <carson@rstudio.com>

Repository CRAN

Date/Publication 2020-06-16 14:10:10 UTC

# <span id="page-1-0"></span>R topics documented:

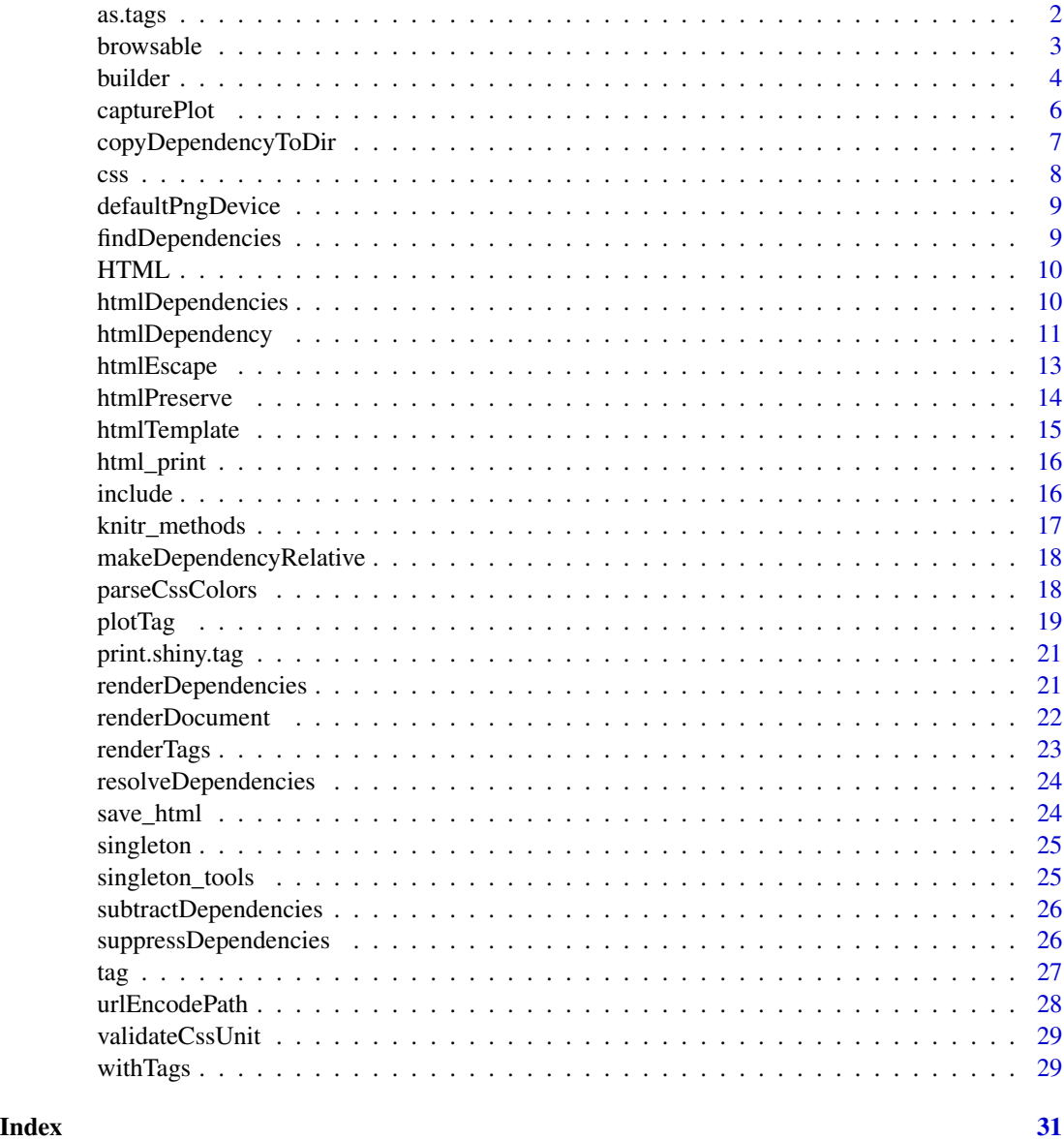

<span id="page-1-1"></span>as.tags *Convert a value to tags*

# Description

An S3 method for converting arbitrary values to a value that can be used as the child of a tag or tagList. The default implementation simply calls [as.character](#page-0-0).

#### <span id="page-2-0"></span>browsable 3

#### Usage

 $as.tags(x, ...)$ 

# Arguments

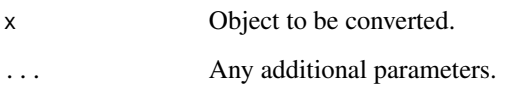

# <span id="page-2-1"></span>browsable *Make an HTML object browsable*

### Description

By default, HTML objects display their HTML markup at the console when printed. browsable can be used to make specific objects render as HTML by default when printed at the console.

# Usage

 $browsable(x, value = TRUE)$ is.browsable(x)

# Arguments

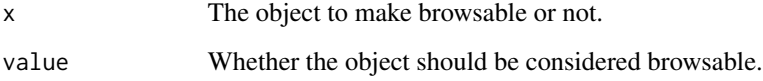

# Details

You can override the default browsability of an HTML object by explicitly passing browse = TRUE (or FALSE) to the print function.

# Value

browsable returns x with an extra attribute to indicate that the value is browsable.

is.browsable returns TRUE if the value is browsable, or FALSE if not.

<span id="page-3-2"></span><span id="page-3-0"></span>

# <span id="page-3-1"></span>Description

Simple functions for constructing HTML documents.

# Usage

tags  $p(\ldots, \ldots, n_{\text{OWS}} = \text{NULL})$  $h1(\ldots, nowS = NULL)$  $h2(\ldots, nowS = NULL)$  $h3(\ldots, nows = NULL)$  $h4(\ldots, nowS = NULL)$  $h5(\ldots, nowS = NULL)$  $h6(\ldots, \ldots, \ldots)$  $a(\ldots, \text{nowS} = \text{NULL})$  $br(\ldots, \ldots, \ldots)$  $div(\ldots, \ldots, \ldots)$  $span(..., ..nows = NULL)$  $pre(..., .nowS = NULL)$  $code(\ldots, .noWS = NULL)$  $img(\ldots, ...)$  $strong(\ldots, ..]$  .noWS =  $NULL)$  $em(..., .nowS = NULL)$  $hr(..., .nows = NULL)$ 

#### <span id="page-4-0"></span>builder **5**

#### **Arguments**

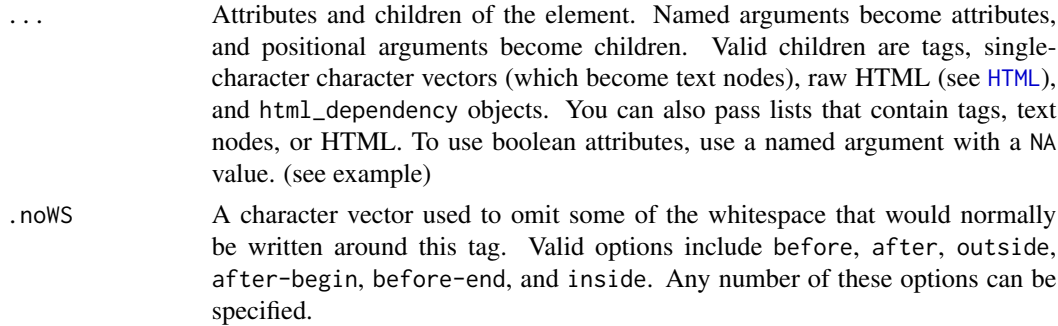

# Details

The tags environment contains convenience functions for all valid HTML5 tags. To generate tags that are not part of the HTML5 specification, you can use the [tag\(](#page-26-1)) function.

Dedicated functions are available for the most common HTML tags that do not conflict with common R functions.

The result from these functions is a tag object, which can be converted using as. character().

#### References

• W3C html specification about boolean attributes [https://www.w3.org/TR/html5/infrastru](https://www.w3.org/TR/html5/infrastructure.html#sec-boolean-attributes)cture. [html#sec-boolean-attributes](https://www.w3.org/TR/html5/infrastructure.html#sec-boolean-attributes)

# Examples

```
doc <- tags$html(
  tags$head(
    tags$title('My first page')
  ),
  tags$body(
    h1('My first heading'),
    p('My first paragraph, with some ',
      strong('bold'),
       ' text.'),
    div(id='myDiv', class='simpleDiv',
        'Here is a div with some attributes.')
  )
\mathcal{L}cat(as.character(doc))
# create an html5 audio tag with controls.
# controls is a boolean attributes
audio_tag <- tags$audio(
  controls = NA,
  tags$source(
    src = "myfile.wav",
    type = "audio/wav"
  )
```

```
)
cat(as.character(audio_tag))
# suppress the whitespace between tags
oneline <- tags$span(
  tags$strong("I'm strong", .noWS="outside")
)
cat(as.character(oneline))
```
<span id="page-5-1"></span>capturePlot *Capture a plot as a saved file*

# Description

Easily generates a .png file (or other graphics file) from a plotting expression.

# Usage

```
capturePlot(
  expr,
  filename = tempfile(fileext = " .png"),device = defaultPngDevice(),
  width = 400,
  height = 400,
  res = 72,
  ...
\mathcal{L}
```
# Arguments

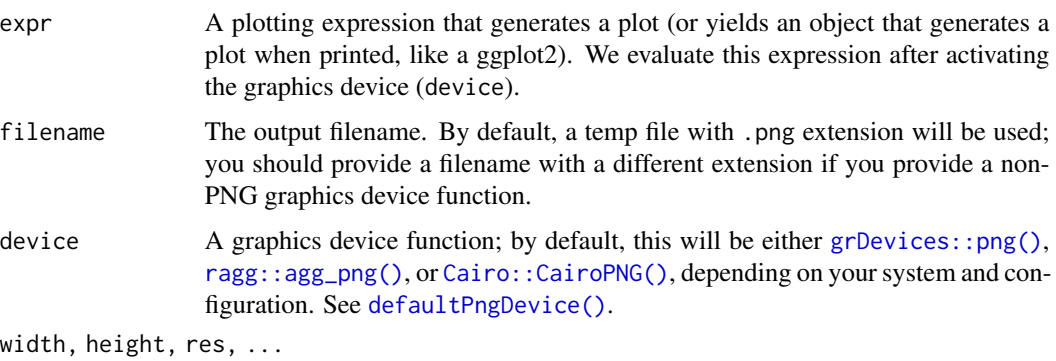

Additional arguments to the device function.

# See Also

[plotTag\(\)](#page-18-1) saves plots as a self-contained <img> tag.

# <span id="page-6-0"></span>copyDependencyToDir 7

# Examples

```
# Default settings
res <- capturePlot(plot(cars))
if (interactive()) browseURL(res)
# Use custom width/height
pngpath <- tempfile(fileext = ".png")
capturePlot(plot(pressure), pngpath, width = 800, height = 375)
if (interactive()) browseURL(pngpath)
# Use SVG
svgpath <- capturePlot(
  plot(pressure),
  tempfile(fileext = ".svg"),
  grDevices::svg,
  width = 8, height = 3.75)
if (interactive()) browseURL(svgpath)
# Clean up
unlink(res)
unlink(pngpath)
unlink(svgpath)
```
<span id="page-6-1"></span>copyDependencyToDir *Copy an HTML dependency to a directory*

#### Description

Copies an HTML dependency to a subdirectory of the given directory. The subdirectory name will be *name*-*version* (for example, "outputDir/jquery-1.11.0"). You may set options(htmltools.dir.version = FALSE) to suppress the version number in the subdirectory name.

#### Usage

```
copyDependencyToDir(dependency, outputDir, mustWork = TRUE)
```
#### **Arguments**

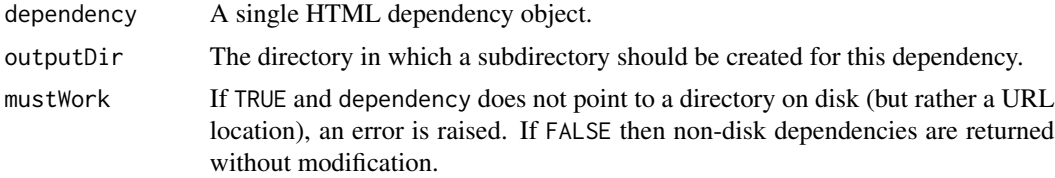

#### <span id="page-7-0"></span>Details

In order for disk-based dependencies to work with static HTML files, it's generally necessary to copy them to either the directory of the referencing HTML file, or to a subdirectory of that directory. This function makes it easier to perform that copy.

# Value

The dependency with its src value updated to the new location's absolute path.

# See Also

[makeDependencyRelative](#page-17-1) can be used with the returned value to make the path relative to a specific directory.

css *CSS string helper*

#### Description

Convenience function for building CSS style declarations (i.e. the string that goes into a style attribute, or the parts that go inside curly braces in a full stylesheet).

#### Usage

 $\text{css}(\ldots, \text{ collapse} = "")$ 

#### Arguments

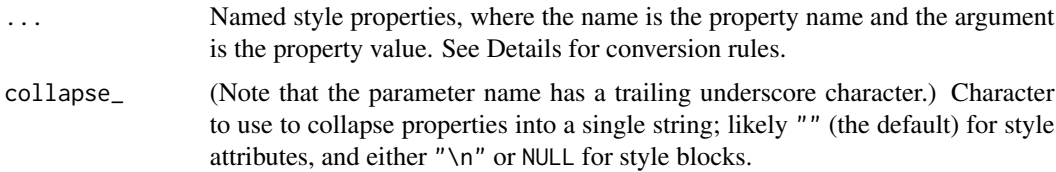

#### Details

CSS uses '-' (minus) as a separator character in property names, but this is an inconvenient character to use in an R function argument name. Instead, you can use '.' (period) and/or '\_' (underscore) as separator characters. For example, css(font.size = "12px") yields "font-size:12px;".

To mark a property as !important, add a '!' character to the end of the property name. (Since '!' is not normally a character that can be used in an identifier in R, you'll need to put the name in double quotes or backticks.)

Argument values will be converted to strings using paste(collapse = " "). Any property with a value of NULL or "" (after paste) will be dropped.

# <span id="page-8-0"></span>defaultPngDevice 9

#### Examples

```
padding <- 6
css(
  font.family = "Helvetica, sans-serif",
  margin = paste0(c(10, 20, 10, 20), "px"),
  "padding!" = if (!is.null(padding)) padding
\mathcal{L}
```
<span id="page-8-1"></span>defaultPngDevice *Determine the best PNG device for your system*

# Description

Returns the best PNG-based graphics device for your system, in the opinion of the htmltools maintainers. On Mac, [grDevices::png\(\)](#page-0-0) is used; on all other platforms, either [ragg::agg\\_png\(\)](#page-0-0) or [Cairo::CairoPNG\(\)](#page-0-0) are used if their packages are installed. Otherwise, [grDevices::png\(\)](#page-0-0) is used.

# Usage

defaultPngDevice()

# Value

A graphics device function.

findDependencies *Collect attached dependencies from HTML tag object*

# Description

Walks a hierarchy of tags looking for attached dependencies.

### Usage

```
findDependencies(tags, tagify = TRUE)
```
# Arguments

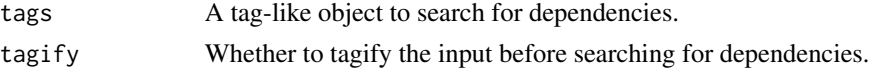

# Value

A list of [htmlDependency](#page-10-1) objects.

<span id="page-9-1"></span><span id="page-9-0"></span>

# Description

Marks the given text as HTML, which means the [tag](#page-26-1) functions will know not to perform HTML escaping on it.

# Usage

HTML(text, ..., .noWS = NULL)

# Arguments

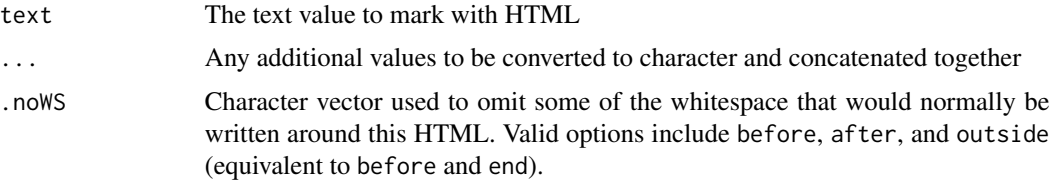

# Value

The same value, but marked as HTML.

# Examples

el <- div(HTML("I like <u>turtles</u>")) cat(as.character(el))

htmlDependencies *HTML dependency metadata*

#### <span id="page-9-2"></span>Description

Gets or sets the HTML dependencies associated with an object (such as a tag).

# Usage

```
htmlDependencies(x)
```
htmlDependencies(x) <- value

attachDependencies(x, value, append = FALSE)

# <span id="page-10-0"></span>htmlDependency 11

#### **Arguments**

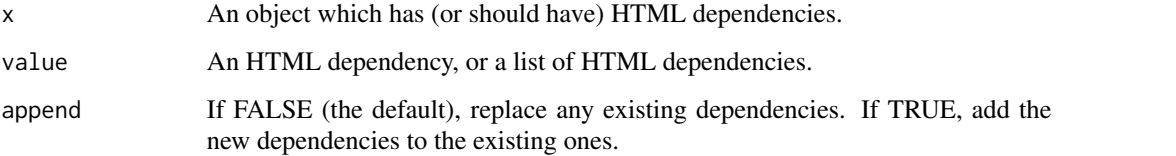

#### Details

attachDependencies provides an alternate syntax for setting dependencies. It is similar to local({htmlDependencies(x)  $\le$ -value;  $x$ ), except that if there are any existing dependencies, attachDependencies will add to them, instead of replacing them.

As of htmltools 0.3.4, HTML dependencies can be attached without using attachDependencies. Instead, they can be added inline, like a child object of a tag or [tagList](#page-26-2).

#### Examples

```
# Create a JavaScript dependency
dep <- htmlDependency("jqueryui", "1.11.4", c(href="shared/jqueryui"),
                      script = "jquery-ui.min.js")
# A CSS dependency
htmlDependency(
  "font-awesome", "4.5.0", c(href="shared/font-awesome"),
  stylesheet = "css/font-awesome.min.css"
\mathcal{L}# A few different ways to add the dependency to tag objects:
# Inline as a child of the div()
div("Code here", dep)
# Inline in a tagList
tagList(div("Code here"), dep)
# With attachDependencies
attachDependencies(div("Code here"), dep)
```
<span id="page-10-1"></span>htmlDependency *Define an HTML dependency*

#### Description

Define an HTML dependency (i.e. CSS and/or JavaScript bundled in a directory). HTML dependencies make it possible to use libraries like jQuery, Bootstrap, and d3 in a more composable and portable way than simply using script, link, and style tags.

# Usage

```
htmlDependency(
  name,
  version,
  src,
  meta = NULL,script = NULL,
  stylesheet = NULL,
  head = NULL,attachment = NULL,
  package = NULL,
  all_files = TRUE
\lambda
```
#### **Arguments**

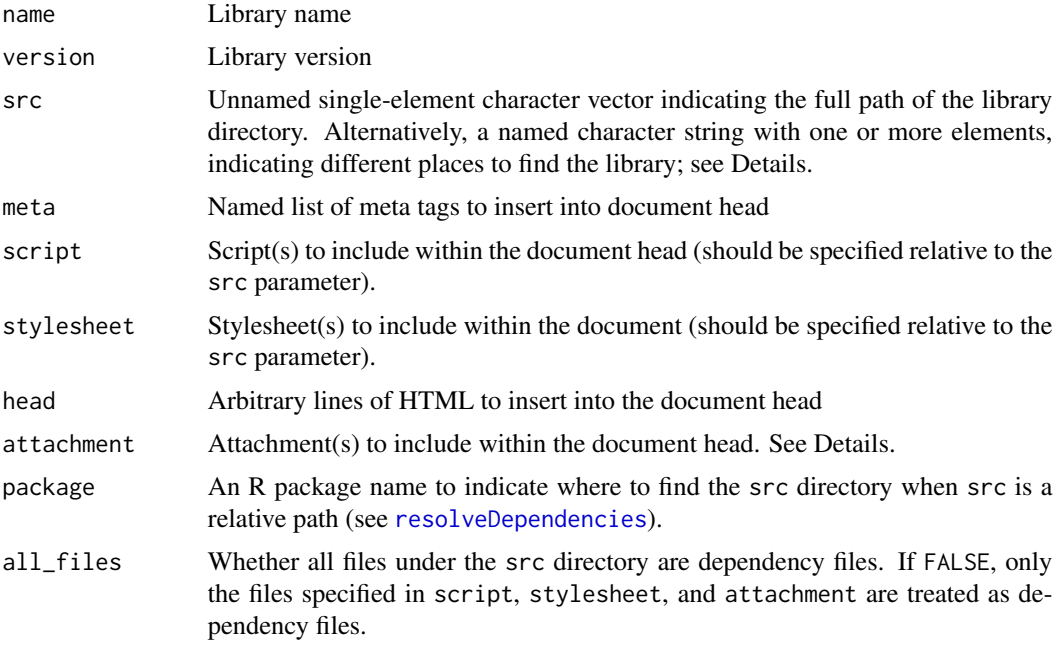

# Details

Each dependency can be located on the filesystem, at a relative or absolute URL, or both. The location types are indicated using the names of the src character vector: file for filesystem directory, href for URL. For example, a dependency that was both on disk and at a URL might use  $src =$ c(file=filepath,href=url).

attachment can be used to make the indicated files available to the JavaScript on the page via URL. For each element of attachment, an element <link id="DEPNAME-ATTACHINDEX-attachment" rel="attachment" href="..."> is inserted, where DEPNAME is name. The value of ATTACHINDEX depends on whether attachment is named or not; if so, then it's the name of the element, and if not, it's the 1-based index of the element. JavaScript can retrieve the URL using something

<span id="page-11-0"></span>

# <span id="page-12-0"></span>htmlEscape 13

like document.getElementById(depname + "-" + index + "-attachment").href. Note that depending on the rendering context, the runtime value of the href may be an absolute, relative, or data URI.

htmlDependency should not be called from the top-level of a package namespace with absolute paths (or with paths generated by system.file()) and have the result stored in a variable. This is because, when a binary package is built, R will run htmlDependency and store the path from the building machine's in the package. This path is likely to differ from the correct path on a machine that downloads and installs the binary package. If there are any absolute paths, instead of calling htmlDependency at build-time, it should be called at run-time. This can be done by wrapping the htmlDependency call in a function.

#### Value

An object that can be included in a list of dependencies passed to [attachDependencies](#page-9-2).

# See Also

Use [attachDependencies](#page-9-2) to associate a list of dependencies with the HTML it belongs with.

htmlEscape *Escape HTML entities*

#### Description

Escape HTML entities contained in a character vector so that it can be safely included as text or an attribute value within an HTML document

#### Usage

htmlEscape(text, attribute = FALSE)

# Arguments

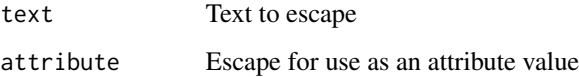

# Value

Character vector with escaped text.

<span id="page-13-0"></span>

#### Description

Use "magic" HTML comments to protect regions of HTML from being modified by text processing tools.

#### Usage

```
htmlPreserve(x)
```
extractPreserveChunks(strval)

restorePreserveChunks(strval, chunks)

#### Arguments

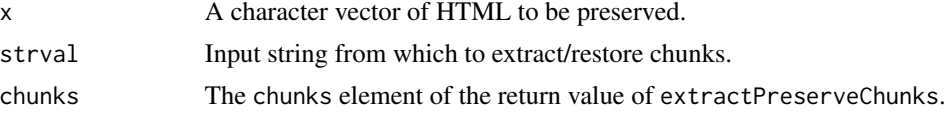

# Details

Text processing tools like markdown and pandoc are designed to turn human-friendly markup into common output formats like HTML. This works well for most prose, but components that generate their own HTML may break if their markup is interpreted as the input language. The htmlPreserve function is used to mark regions of an input document as containing pure HTML that must not be modified. This is achieved by substituting each such region with a benign but unique string before processing, and undoing those substitutions after processing.

#### Value

htmlPreserve returns a single-element character vector with "magic" HTML comments surrounding the original text (unless the original text was empty, in which case an empty string is returned).

extractPreserveChunks returns a list with two named elements: value is the string with the regions replaced, and chunks is a named character vector where the names are the IDs and the values are the regions that were extracted.

restorePreserveChunks returns a character vector with the chunk IDs replaced with their original values.

#### Examples

```
# htmlPreserve will prevent "<script>alert(10*2*3);</script>"
# from getting an <em> tag inserted in the middle
markup \leq paste(sep = "\n",
  "This is *emphasized* text in markdown.",
```
# <span id="page-14-0"></span>htmlTemplate 15

```
htmlPreserve("<script>alert(10*2*3);</script>"),
  "Here is some more *emphasized text*."
\mathcal{L}extracted <- extractPreserveChunks(markup)
markup <- extracted$value
# Just think of this next line as Markdown processing
output <- gsub("\\*(.*?)\\*", "<em>\\1</em>", markup)
output <- restorePreserveChunks(output, extracted$chunks)
output
```
<span id="page-14-1"></span>

htmlTemplate *Process an HTML template*

#### Description

Process an HTML template and return a tagList object. If the template is a complete HTML document, then the returned object will also have class html\_document, and can be passed to the function [renderDocument](#page-21-1) to get the final HTML text.

# Usage

```
htmlTemplate(filename = NULL, ..., text_ = NULL, document_ = "auto")
```
# Arguments

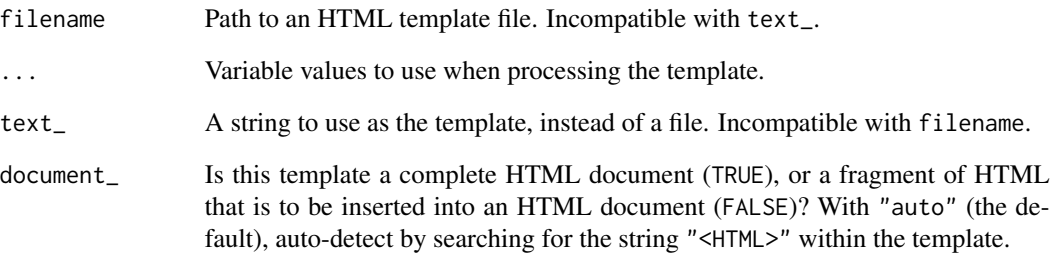

# See Also

[renderDocument](#page-21-1)

<span id="page-15-0"></span>

#### Description

Convenience method that provides an implementation of the [print](#page-0-0) method for HTML content.

# Usage

```
html_print(
  html,
  background = "white",
  viewer = getOption("viewer", utils::browseURL)
\mathcal{L}
```
# Arguments

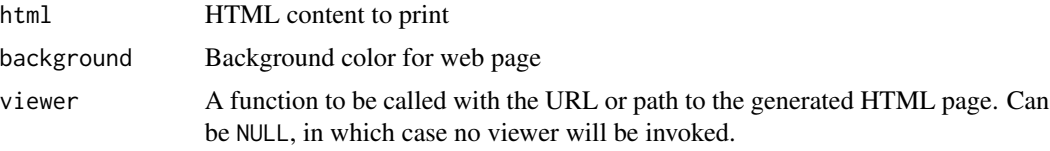

#### Value

Invisibly returns the URL or path of the generated HTML page.

include *Include Content From a File*

# Description

Load HTML, text, or rendered Markdown from a file and turn into HTML.

#### Usage

```
includeHTML(path)
```

```
includeText(path)
```
includeMarkdown(path)

includeCSS(path, ...)

includeScript(path, ...)

# <span id="page-16-0"></span>knitr\_methods 17

# Arguments

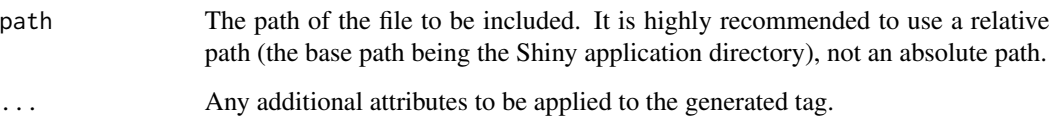

# Details

These functions provide a convenient way to include an extensive amount of HTML, textual, Markdown, CSS, or JavaScript content, rather than using a large literal R string.

#### Note

includeText escapes its contents, but does no other processing. This means that hard breaks and multiple spaces will be rendered as they usually are in HTML: as a single space character. If you are looking for preformatted text, wrap the call with [pre](#page-3-1), or consider using includeMarkdown instead.

The includeMarkdown function requires the markdown package.

knitr\_methods *Knitr S3 methods*

# Description

These S3 methods are necessary to allow HTML tags to print themselves in knitr/rmarkdown documents.

#### Usage

```
knit_print.shiny.tag(x, ...)
```
knit\_print.html(x, ...)

```
knit_print.shiny.tag.list(x, ...)
```
# Arguments

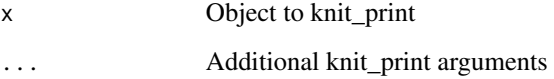

```
makeDependencyRelative
```
*Make an absolute dependency relative*

#### Description

Change a dependency's absolute path to be relative to one of its parent directories.

#### Usage

makeDependencyRelative(dependency, basepath, mustWork = TRUE)

# Arguments

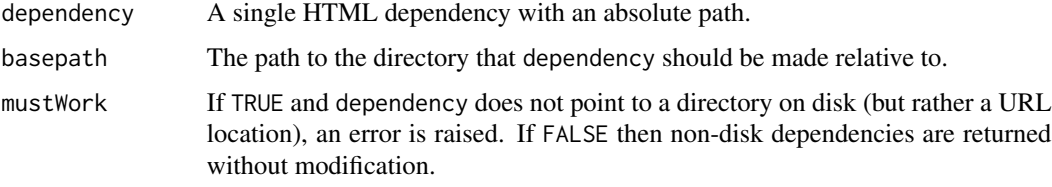

# Value

The dependency with its src value updated to the new location's relative path.

If baspath did not appear to be a parent directory of the dependency's directory, an error is raised (regardless of the value of mustWork).

# See Also

[copyDependencyToDir](#page-6-1)

parseCssColors *Parse CSS color strings*

# Description

Parses/normalizes CSS color strings, and returns them as strings in "#RRGGBB" and/or "#RRGGBBAA" format. Understands hex colors in 3, 4, 6, and 8 digit forms, rgb()/rgba(), hsl()/hsla(), and color keywords.

#### Usage

parseCssColors(str, mustWork = TRUE)

#### <span id="page-18-0"></span>plotTag 2008 and 2008 and 2008 and 2008 and 2008 and 2008 and 2008 and 2008 and 2008 and 2008 and 2008 and 200

#### **Arguments**

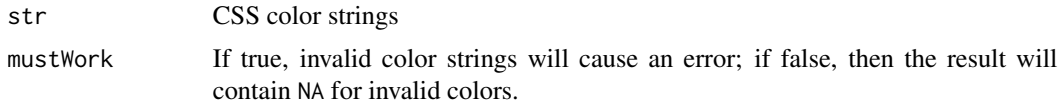

# Details

Note that parseCssColors may return colors in #RRGGBBAA format. Such values are not understood by Internet Explorer, and must be converted to rgba(red, green, blue, alpha) format to be safe for the web.

# Value

A vector of strings in #RRGGBB or #RRGGBBAA format (the latter is only used for colors whose alpha values are less than FF), or NA for invalid colors when mustWork is false. Such strings are suitable for use in plots, or parsing with  $\text{col2rgb}()$  (be sure to pass alpha = TRUE to prevent the alpha channel from being discarded).

# Examples

```
parseCssColors(c(
 "#0d6efd",
 "#DC35457F",
 "rgb(32,201,151)",
 " rgba( 23 , 162 , 184 , 0.5 ) ",
 "hsl(261, 51%, 51%)",
  "cornflowerblue"
))
```
<span id="page-18-1"></span>plotTag *Capture a plot as a self-contained* <img> *tag*

# Description

Capture a plot as a self-contained <img> tag

#### Usage

```
plotTag(
  expr,
  alt,
 device = defaultPngDevice(),
 width = 400.
 height = 400,
 pixelratio = 2,
 mimeType = "image/png",
```

```
deviceArgs = list(),
 attribs = list(),suppressSize = c("none", "x", "y", "xy")\mathcal{L}
```
# Arguments

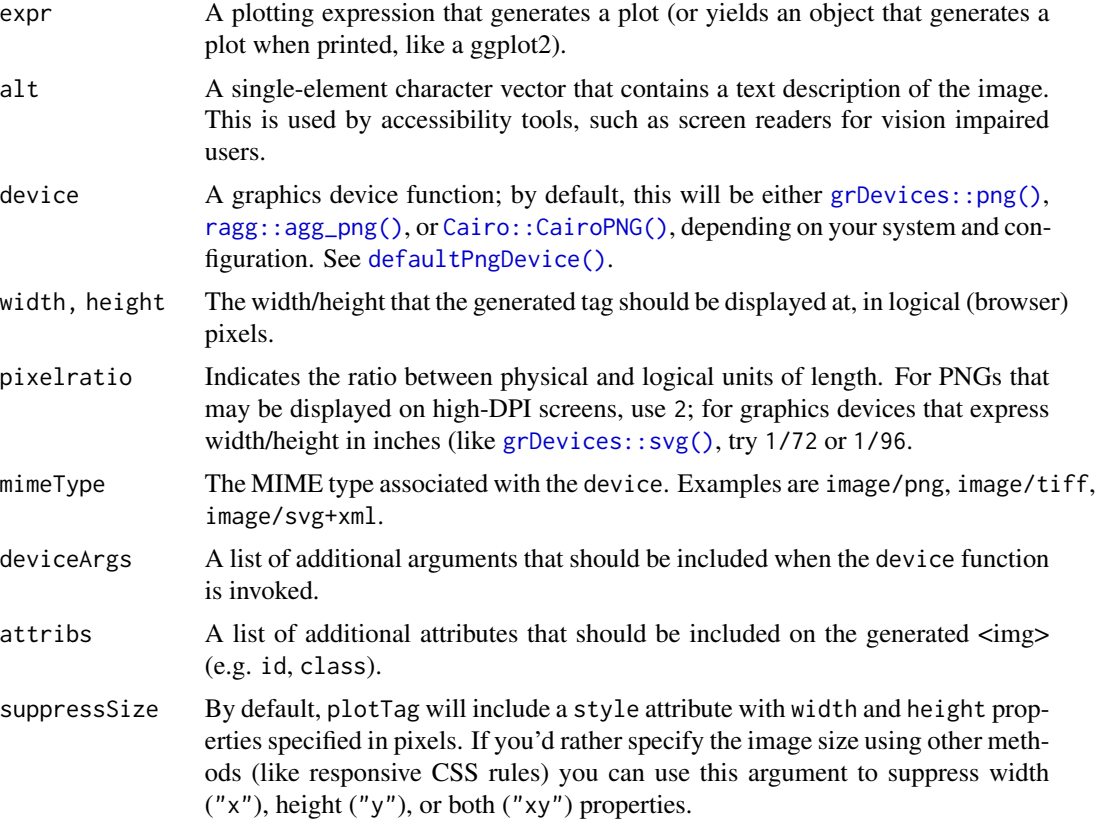

# Value

A [browsable\(\)](#page-2-1) HTML <img> tag object. Print it at the console to preview, or call as. character() on it to view the HTML source.

# See Also

[capturePlot\(\)](#page-5-1) saves plots as an image file.

# Examples

```
img <- plotTag({
plot(cars)
}, "A plot of the 'cars' dataset", width = 375, height = 275)
```
<span id="page-19-0"></span>

# <span id="page-20-0"></span>print.shiny.tag 21

```
if (interactive()) img
svg <- plotTag(plot(pressure), "A plot of the 'pressure' dataset",
  device = grDevices::svg, width = 375, height = 275, pixelratio = 1/72,
  mimeType = "image/svg+xml")
if (interactive()) svg
```
print.shiny.tag *Print method for HTML/tags*

# <span id="page-20-1"></span>Description

S3 method for printing HTML that prints markup or renders HTML in a web browser.

#### Usage

```
## S3 method for class 'shiny.tag'
print(x, \text{ browse} = \text{is.browsable}(x), ...)## S3 method for class 'html'
print(x, ..., browse = is.browsable(x))
```
#### Arguments

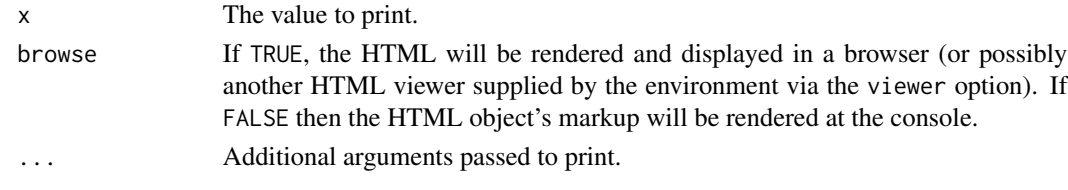

renderDependencies *Create HTML for dependencies*

#### Description

Create the appropriate HTML markup for including dependencies in an HTML document.

#### Usage

```
renderDependencies(
 dependencies,
 srcType = c("href", "file"),encodeFunc = urlEncodePath,
 hrefFilter = identity
)
```
# <span id="page-21-0"></span>Arguments

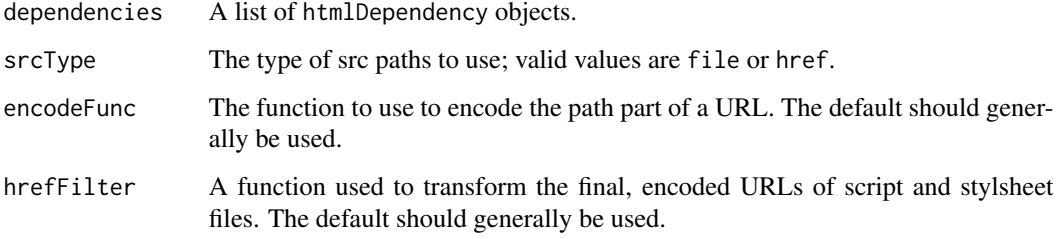

# Value

An [HTML](#page-9-1) object suitable for inclusion in the head of an HTML document.

<span id="page-21-1"></span>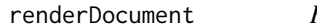

Render an html\_document object

# Description

This function renders html\_document objects, and returns a string with the final HTML content. It calls the [renderTags](#page-22-1) function to convert any shiny.tag objects to HTML. It also finds any any web dependencies (created by [htmlDependency](#page-10-1)) that are attached to the tags, and inserts those. To do the insertion, this function finds the string "<!--HEAD\_CONTENT -->" in the document, and replaces it with the web dependencies.

# Usage

```
renderDocument(x, deps = NULL, processDep = identity)
```
# Arguments

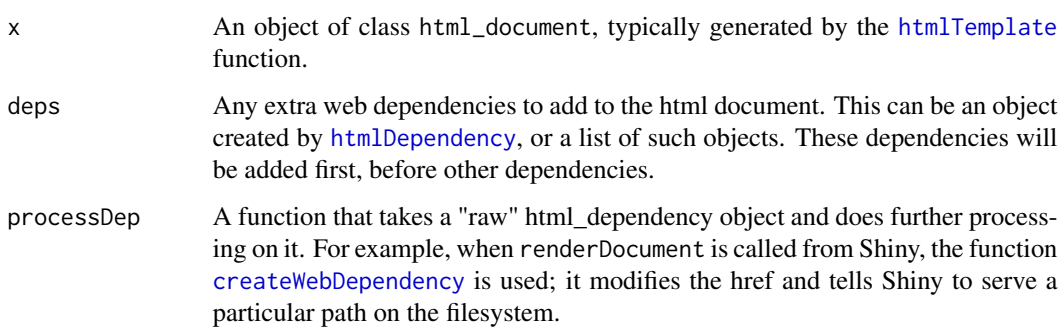

<span id="page-22-1"></span><span id="page-22-0"></span>

#### Description

Renders tags (and objects that can be converted into tags using [as.tags](#page-1-1)) into HTML. (Generally intended to be called from web framework libraries, not directly by most users–see [print.html\(](#page-20-1)browse=TRUE) for higher level rendering.)

# Usage

```
renderTags(x, singletons = character(0), indent = 0)
doRenderTags(x, indent = 0)
```
# Arguments

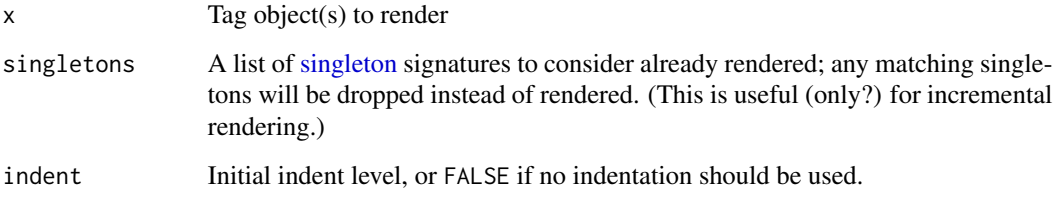

# Details

doRenderTags is intended for very low-level use; it ignores singleton, head, and dependency handling, and simply renders the given tag objects as HTML.

#### Value

renderTags returns a list with the following variables:

head An [HTML](#page-9-1) string that should be included in <head>.

singletons Character vector of singleton signatures that are known after rendering.

dependencies A list of [resolved](#page-23-1) [htmlDependency](#page-10-1) objects.

html An [HTML](#page-9-1) string that represents the main HTML that was rendered.

doRenderTags returns a simple [HTML](#page-9-1) string.

<span id="page-23-1"></span><span id="page-23-0"></span>resolveDependencies *Resolve a list of dependencies*

# Description

Given a list of dependencies, removes any redundant dependencies (based on name equality). If multiple versions of a dependency are found, the copy with the latest version number is used.

#### Usage

```
resolveDependencies(dependencies, resolvePackageDir = TRUE)
```
# Arguments

dependencies A list of [htmlDependency](#page-10-1) objects.

resolvePackageDir

Whether to resolve the relative path to an absolute path via system. file when the package attribute is present in a dependency object.

#### Value

dependencies A list of [htmlDependency](#page-10-1) objects with redundancies removed.

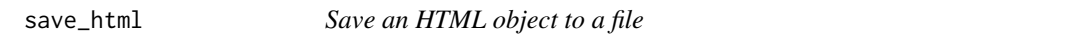

# Description

Save the specified HTML object to a file, copying all of it's dependencies to the directory specified via libdir.

#### Usage

```
save_html(html, file, background = "white", libdir = "lib")
```
# Arguments

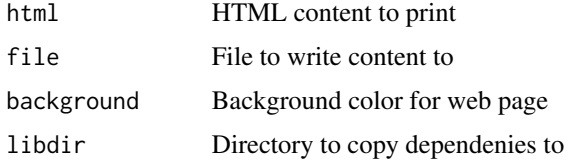

<span id="page-24-1"></span><span id="page-24-0"></span>

# Description

Use singleton to wrap contents (tag, text, HTML, or lists) that should be included in the generated document only once, yet may appear in the document-generating code more than once. Only the first appearance of the content (in document order) will be used.

#### Usage

```
singleton(x, value = TRUE)
```
is.singleton(x)

# Arguments

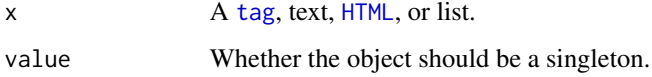

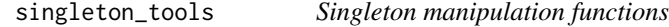

# Description

Functions for manipulating [singleton](#page-24-1) objects in tag hierarchies. Intended for framework authors.

# Usage

```
surroundSingletons(ui)
```

```
takeSingletons(ui, singletons = character(0), desingleton = TRUE)
```
# Arguments

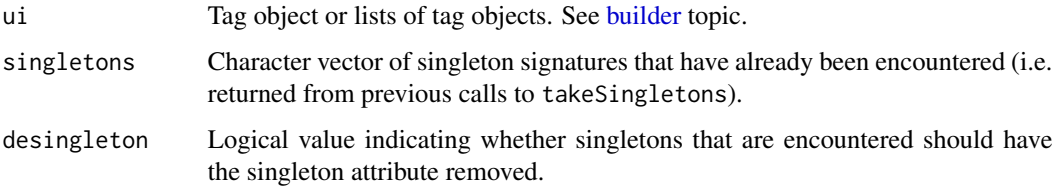

# Value

surroundSingletons preprocesses a tag object by changing any singleton X into <!-SHINY.SINGLETON[sig]- $>X' <$ !-/SHINY.SINGLETON[sig]-> where sig is the shall of X, and X' is X minus the singleton attribute.

takeSingletons returns a list with the elements ui (the processed tag objects with any duplicate singleton objects removed) and singletons (the list of known singleton signatures).

subtractDependencies *Subtract dependencies*

# Description

Remove a set of dependencies from another list of dependencies. The set of dependencies to remove can be expressed as either a character vector or a list; if the latter, a warning can be emitted if the version of the dependency being removed is later than the version of the dependency object that is causing the removal.

#### Usage

```
subtractDependencies(dependencies, remove, warnOnConflict = TRUE)
```
# Arguments

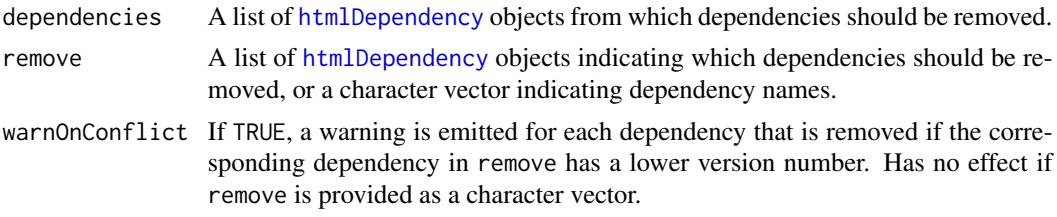

# Value

A list of [htmlDependency](#page-10-1) objects that don't intersect with remove.

suppressDependencies *Suppress web dependencies*

#### **Description**

This suppresses one or more web dependencies. It is meant to be used when a dependency (like a JavaScript or CSS file) is declared in raw HTML, in an HTML template.

# Usage

```
suppressDependencies(...)
```
<span id="page-25-0"></span>

<span id="page-26-0"></span>

#### **Arguments**

... Names of the dependencies to suppress. For example, "jquery" or "bootstrap".

# See Also

[htmlTemplate](#page-14-1) for more information about using HTML templates.

[htmlDependency](#page-10-1)

<span id="page-26-1"></span>tag *HTML Tag Object*

# <span id="page-26-2"></span>Description

tag() creates an HTML tag definition. Note that all of the valid HTML5 tags are already defined in the [tags](#page-3-1) environment so these functions should only be used to generate additional tags. tagAppendChild() and tagList() are for supporting package authors who wish to create their own sets of tags; see the contents of bootstrap.R for examples.

# Usage

```
tagList(...)
tagAppendAttributes(tag, ...)
tagHasAttribute(tag, attr)
tagGetAttribute(tag, attr)
tagAppendChild(tag, child)
tagAppendChildren(tag, ..., list = NULL)
tagSetChildren(tag, ..., list = NULL)
tag(`_tag_name`, varArgs, .noWS = NULL)
```
# Arguments

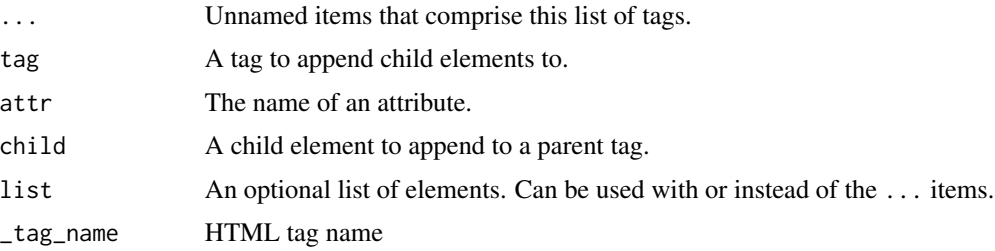

<span id="page-27-0"></span>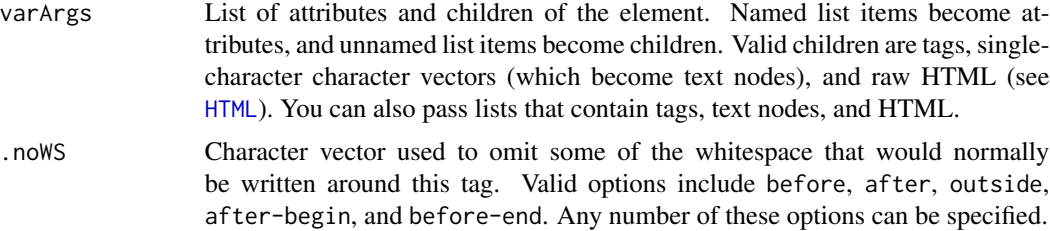

# Value

An HTML tag object that can be rendered as HTML using [as.character\(](#page-0-0)).

#### Examples

```
tagList(tags$h1("Title"),
        tags$h2("Header text"),
        tags$p("Text here"))
# Can also convert a regular list to a tagList (internal data structure isn't
# exactly the same, but when rendered to HTML, the output is the same).
x <- list(tags$h1("Title"),
          tags$h2("Header text"),
          tags$p("Text here"))
tagList(x)
# suppress the whitespace between tags
oneline <- tag("span",
  tag("strong", "Super strong", .noWS="outside")
)
cat(as.character(oneline))
```
urlEncodePath *Encode a URL path*

# Description

Encode characters in a URL path. This is the same as [URLencode](#page-0-0) with reserved = TRUE except that / is preserved.

# Usage

```
urlEncodePath(x)
```
#### Arguments

x A character vector.

<span id="page-28-0"></span>validateCssUnit *Validate proper CSS formatting of a unit*

#### Description

Checks that the argument is valid for use as a CSS unit of length.

#### Usage

```
validateCssUnit(x)
```
# Arguments

x The unit to validate. Will be treated as a number of pixels if a unit is not specified.

# Details

NULL and NA are returned unchanged.

Single element numeric vectors are returned as a character vector with the number plus a suffix of "px".

Single element character vectors must be "auto" or "inherit", a number, or a length calculated by the "calc" CSS function. If the number has a suffix, it must be valid: px, %, ch, em, rem, pt, in, cm, mm, ex, pc, vh, vw, vmin, or vmax. If the number has no suffix, the suffix " $px$ " is appended.

Any other value will cause an error to be thrown.

#### Value

A properly formatted CSS unit of length, if possible. Otherwise, will throw an error.

# Examples

```
validateCssUnit("10%")
validateCssUnit(400) #treated as '400px'
```
withTags *Evaluate an expression using* tags

# Description

This function makes it simpler to write HTML-generating code. Instead of needing to specify tags each time a tag function is used, as in tags\$div() and tags\$p(), code inside withTags is evaluated with tags searched first, so you can simply use div() and  $p()$ .

# Usage

withTags(code)

# Arguments

code A set of tags.

# Details

If your code uses an object which happens to have the same name as an HTML tag function, such as source() or summary(), it will call the tag function. To call the intended (non-tags function), specify the namespace, as in base::source() or base::summary().

# Examples

```
# Using tags$ each time
tags$div(class = "myclass",
  tags$h3("header"),
  tags$p("text")
\lambda# Equivalent to above, but using withTags
withTags(
  div(class = "myclass",
    h3("header"),
    p("text")
  \lambda\lambda
```
# <span id="page-30-0"></span>**Index**

h5 *(*builder*)*, [4](#page-3-0) h6 *(*builder*)*, [4](#page-3-0)

a *(*builder*)*, [4](#page-3-0) as.character, *[2](#page-1-0)*, *[5](#page-4-0)*, *[28](#page-27-0)* as.character(), *[20](#page-19-0)* as.tags, [2,](#page-1-0) *[23](#page-22-0)* attachDependencies, *[13](#page-12-0)* attachDependencies *(*htmlDependencies*)*, [10](#page-9-0) br *(*builder*)*, [4](#page-3-0) browsable, [3](#page-2-0) browsable(), *[20](#page-19-0)* builder, [4,](#page-3-0) *[25](#page-24-0)* Cairo::CairoPNG(), *[6](#page-5-0)*, *[9](#page-8-0)*, *[20](#page-19-0)* capturePlot, [6](#page-5-0) capturePlot(), *[20](#page-19-0)* code *(*builder*)*, [4](#page-3-0) col2rgb(), *[19](#page-18-0)* copyDependencyToDir, [7,](#page-6-0) *[18](#page-17-0)* createWebDependency, *[22](#page-21-0)* css, [8](#page-7-0) defaultPngDevice, [9](#page-8-0) defaultPngDevice(), *[6](#page-5-0)*, *[20](#page-19-0)* div *(*builder*)*, [4](#page-3-0) doRenderTags *(*renderTags*)*, [23](#page-22-0) em *(*builder*)*, [4](#page-3-0) extractPreserveChunks *(*htmlPreserve*)*, [14](#page-13-0) findDependencies, [9](#page-8-0) grDevices::png(), *[6](#page-5-0)*, *[9](#page-8-0)*, *[20](#page-19-0)* grDevices::svg(), *[20](#page-19-0)* h1 *(*builder*)*, [4](#page-3-0) h2 *(*builder*)*, [4](#page-3-0) h3 *(*builder*)*, [4](#page-3-0) h4 *(*builder*)*, [4](#page-3-0)

hr *(*builder*)*, [4](#page-3-0) HTML, *[5](#page-4-0)*, [10,](#page-9-0) *[22,](#page-21-0) [23](#page-22-0)*, *[25](#page-24-0)*, *[28](#page-27-0)* html\_print, [16](#page-15-0) htmlDependencies, [10](#page-9-0) htmlDependencies<- *(*htmlDependencies*)*, [10](#page-9-0) htmlDependency, *[9](#page-8-0)*, [11,](#page-10-0) *[22](#page-21-0)[–24](#page-23-0)*, *[26,](#page-25-0) [27](#page-26-0)* htmlEscape, [13](#page-12-0) htmlPreserve, [14](#page-13-0) htmlTemplate, [15,](#page-14-0) *[22](#page-21-0)*, *[27](#page-26-0)*

img *(*builder*)*, [4](#page-3-0) include, [16](#page-15-0) includeCSS *(*include*)*, [16](#page-15-0) includeHTML *(*include*)*, [16](#page-15-0) includeMarkdown *(*include*)*, [16](#page-15-0) includeScript *(*include*)*, [16](#page-15-0) includeText *(*include*)*, [16](#page-15-0) is.browsable *(*browsable*)*, [3](#page-2-0) is.singleton *(*singleton*)*, [25](#page-24-0)

knit\_print.html *(*knitr\_methods*)*, [17](#page-16-0) knit\_print.shiny.tag *(*knitr\_methods*)*, [17](#page-16-0) knitr\_methods, [17](#page-16-0)

makeDependencyRelative, *[8](#page-7-0)*, [18](#page-17-0)

p *(*builder*)*, [4](#page-3-0) parseCssColors, [18](#page-17-0) plotTag, [19](#page-18-0) plotTag(), *[6](#page-5-0)* pre, *[17](#page-16-0)* pre *(*builder*)*, [4](#page-3-0) print, *[16](#page-15-0)* print.html, *[23](#page-22-0)* print.html *(*print.shiny.tag*)*, [21](#page-20-0) print.shiny.tag, [21](#page-20-0)

ragg::agg\_png(), *[6](#page-5-0)*, *[9](#page-8-0)*, *[20](#page-19-0)* renderDependencies, [21](#page-20-0) renderDocument, *[15](#page-14-0)*, [22](#page-21-0)

```
renderTags
, 22
, 23
resolved
, 23
resolveDependencies
, 12
, 24
restorePreserveChunks
(htmlPreserve
)
, 14
```

```
save_html
, 24
2325, 25
singleton_tools
, 25
span
(builder
)
,
4
strong
(builder
)
,
4
subtractDependencies
, 26
suppressDependencies
, 26
surroundSingletons
(singleton_tools
)
, 25
system.file
, 24
```

```
tag
,
5
, 10
, 25
, 27
```

```
tagAppendAttributes
(tag
)
, 27
tagAppendChild
(tag
)
, 27
tagAppendChildren
(tag
)
, 27
tagGetAttribute
(tag
)
, 27
tagHasAttribute
(tag
)
, 27
tagList
, 11
tagList
(tag
)
, 27
tags
, 27
tags
(builder
)
,
4
tagSetChildren
(tag
)
, 27
takeSingletons
(singleton_tools
)
, 25
```

```
URLencode
, 28
urlEncodePath
, 28
```
validateCssUnit , [29](#page-28-0)

withTags , [29](#page-28-0)